#### Simple Stack Frame Examples

CS21 at Swarthmore College

- 1 def f(x,y): 2 x += y
- 3 print x
- 4 return x
- 5
- 6 def main():
- 7 n = 4
- 8 out = f(n,2)
- 9 print out

10

```
11 main()
```

At the beginning of the program, main is called. We create a new stack frame. Since main has no parameters, the stack frame is empty.

def f(x,y): 1 x += y 2 print x 3 return x 4 5 def main(): 6 main:7 n = 47 out = f(n,2)8 print out 9 10

main()

At the beginning of the program, main is called. We create a new stack frame. Since main has no parameters, the stack frame is empty.

def f(x,y): 1 x += y 2 print x 3 return x 4 5 def main(): 6 main:7 n = 47 out = f(n,2)8 print out 9

main()

When line 7 of main is executed, the variable n is set to the value 4. We signify this by drawing a box in the stack frame and labeling it with the variable name. We put the contents of the variable in the box.

def f(x,y): 1 x += y 2 print x 3 return x 4 5 def main(): 6 n = 47 out = f(n,2)8 print out 9 10

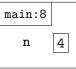

11 main()

When line 7 of main is executed, the variable n is set to the value 4. We signify this by drawing a box in the stack frame and labeling it with the variable name. We put the contents of the variable in the box.

def f(x,y): 1 x += y 2 print x 3 return x 4 5 def main(): 6 n = 47 out = f(n,2)8 print out 9 10

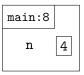

10

11 main()

When line 8 is executed, we will call f. To do so, we must first determine the value of each of its arguments. In this case, the first parameter is n, whose value is currently 4. The second parameter is just 2.

def f(x,y): 1 x += y 2 print x 3 return x 4 5 def main(): 6 n = 47 out = f(n,2)8 print out 9 10

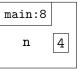

main()

Once we've established the value of the arguments on line 8 (4 and 2, respectively), the f function is called. We create a new stack frame. Since f has two parameters, we create variables for them in the stack frame. They contain the values of their corresponding arguments.

4

2

4

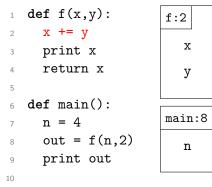

11 main()

Once we've established the value of the arguments on line 8 (4 and 2, respectively), the f function is called. We create a new stack frame. Since f has two parameters, we create variables for them in the stack frame. They contain the values of their corresponding arguments.

4

2

4

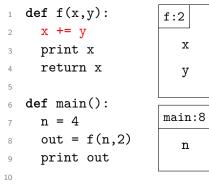

11 main()

Note that the stack frame for main is keeping track of where we were in that function. When we are done with f, we will return to that line.

4

2

4

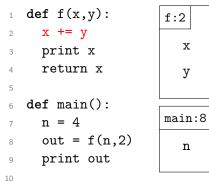

11 main()

When we run line 2 in f, we will update the variable x by adding the contents of the variable y to it. We change the stack diagram accordingly.

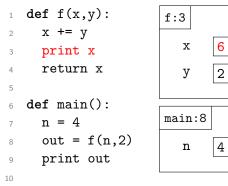

11 main()

When we run line 2 in f, we will update the variable x by adding the contents of the variable y to it. We change the stack diagram accordingly.

6

2

4

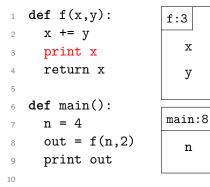

11 main()

Line 3 will print the contents of the x variable: in this case, 6.

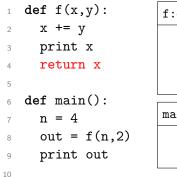

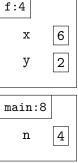

11 main()

Line 3 will print the contents of the x variable: in this case, 6.

6

2

4

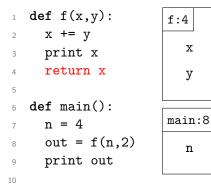

11 main()

Line 4 will return the value of x to the place where f was called. As a result, the variable out in main is given the value 6.

def f(x,y): 1 x += y 2 print x 3 return x 4 5 def main(): 6 n = 47 out = f(n,2)8 print out 9 10

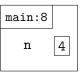

main() 11

> Line 4 will return the value of x to the place where f was called. As a result, the variable out in main is given the value 6.

4

6

def f(x,y): 1 x += y 2 print x 3 return x 4 5 def main(): 6 main:9 n = 47 out = f(n,2)8 n print out 9 out 10 main() 11

Line 4 will return the value of x to the place where f was called. As a result, the variable out in main is given the value 6.

def f(x,y): 1 x += y 2 print x 3 return x 4 5 def main(): 6 n = 47 out = f(n,2)8 print out 9 10 main()

n 4 out 6

Line 9 prints the contents of the out variable (here, 6). After it runs, the main function is complete and the program is finished.

def f(x,y): 1 x += y 2 print x 3 return x 4 5 def main(): 6 n = 47 out = f(n,2)8 print out 9 10 main() 11

Line 9 prints the contents of the out variable (here, 6). After it runs, the main function is complete and the program is finished.

```
def add twice(lst,x):
1
     lst.append(x)
2
     lst.append(x)
3
4
   def main():
5
     data = [1]
6
     add twice(data,2)
7
     print data
8
     add_twice(data,3)
9
     print data
10
```

12 main()

As before, main is called at the start of this program. We create a new stack frame for it.

```
def add twice(lst,x):
1
     lst.append(x)
2
     lst.append(x)
3
4
   def main():
5
     data = [1]
6
                               main:6
     add twice(data,2)
7
     print data
8
     add_twice(data,3)
9
     print data
10
```

11

12 main()

As before, main is called at the start of this program. We create a new stack frame for it.

```
def add_twice(lst,x):
1
     lst.append(x)
2
     lst.append(x)
3
4
   def main():
5
     data = [1]
6
                               main:6
     add_twice(data,2)
7
     print data
8
     add_twice(data,3)
9
     print data
10
```

11

12 main()

Line 6 of main creates a new list containing just the value 1. A *reference* to that list is stored in the data variable. We represent the list by using a rounded box; we represent the reference as an arrow.

```
def add_twice(lst,x):
1
     lst.append(x)
2
     lst.append(x)
3
4
   def main():
5
     data = [1]
6
     add twice(data,2)
7
     print data
8
     add_twice(data,3)
9
     print data
10
```

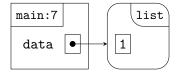

main() 12

> Line 6 of main creates a new list containing just the value 1. A reference to that list is stored in the data variable. We represent the list by using a rounded box; we represent the reference as an arrow.

```
def add twice(lst,x):
1
     lst.append(x)
2
     lst.append(x)
3
4
   def main():
5
     data = [1]
6
     add twice(data,2)
7
     print data
8
     add_twice(data,3)
9
     print data
10
```

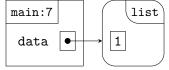

main() 12

> Line 7 of main is a function call. Just as before, we create a new stack frame and copy each argument into its corresponding parameter. Here, we copy the value 2 into the variable x and we copy the *reference* from data into the variable 1st.

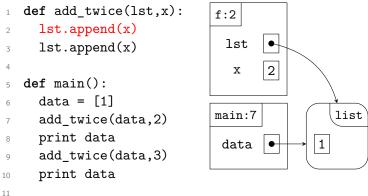

11

12 main()

Line 7 of main is a function call. Just as before, we create a new stack frame and copy each argument into its corresponding parameter. Here, we copy the value 2 into the variable x and we copy the *reference* from data into the variable lst.

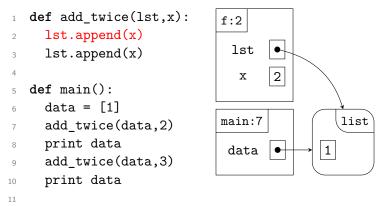

12 main()

Line 2 of add\_twice appends a copy of the value in x to the end of the list. Here, that value is 2. We change the list object in our diagram to reflect this.

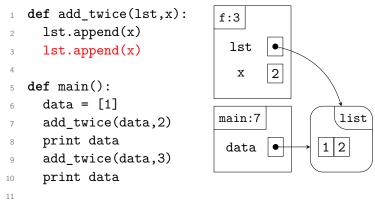

12 main()

Line 2 of add\_twice appends a copy of the value in x to the end of the list. Here, that value is 2. We change the list object in our diagram to reflect this.

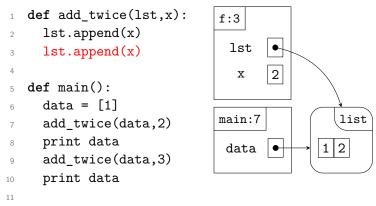

12 main()

Of course, line 3 does the same thing; this adds another 2 to our list. Note that this function doesn't return anything; it just adds to the list.

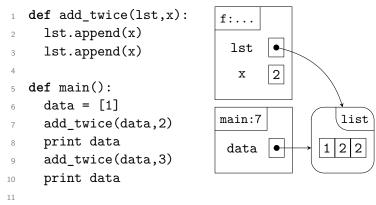

12 main()

Of course, line 3 does the same thing; this adds another 2 to our list. Note that this function doesn't return anything; it just adds to the list.

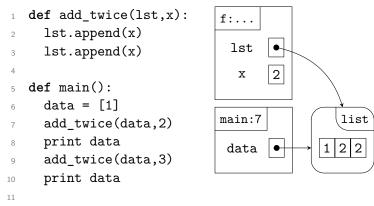

12 main()

Once we're finished with the add\_twice function, we destroy its stack frame and return to executing main.

```
def add twice(lst,x):
1
     lst.append(x)
2
     lst.append(x)
3
4
   def main():
5
     data = [1]
6
     add_twice(data,2)
7
     print data
8
     add twice(data,3)
9
     print data
10
```

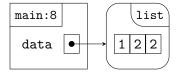

12 main()

Line 8 of main prints the contents of the list to which data refers. Because of the call to add\_twice, this list changed. So main prints "[1,2,2]".

```
def add twice(lst,x):
1
     lst.append(x)
2
     lst.append(x)
3
4
   def main():
5
     data = [1]
6
     add_twice(data,2)
7
     print data
8
     add_twice(data,3)
9
     print data
10
```

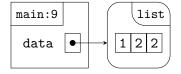

12 main()

Line 9 of main calls add\_twice again. Just as last time, we copy the arguments into their respective parameters. This time, x is set to 3; 1st is still set to the same reference as data.

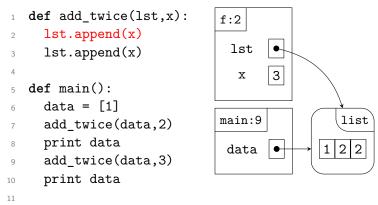

12 main()

Line 9 of main calls add\_twice again. Just as last time, we copy the arguments into their respective parameters. This time, x is set to 3; 1st is still set to the same reference as data.

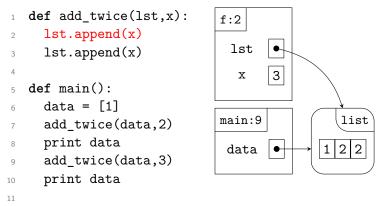

12 main()

Once again, add\_twice adds the value contained in x to the list referenced by lst; it does this twice.

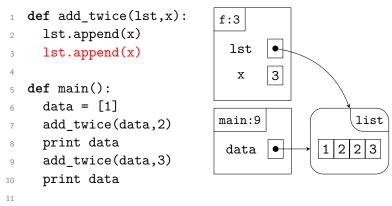

12 main()

Once again, add\_twice adds the value contained in x to the list referenced by lst; it does this twice.

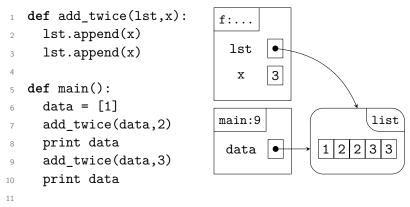

12 main()

Once again, add\_twice adds the value contained in x to the list referenced by lst; it does this twice.

```
def add twice(lst,x):
1
     lst.append(x)
2
     lst.append(x)
3
4
   def main():
5
     data = [1]
6
     add_twice(data,2)
7
     print data
8
     add twice(data,3)
9
     print data
10
```

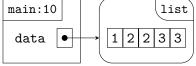

11

12 main()

We finish add\_twice, discarding its stack frame. We return to main, where line 10 prints the contents of the list. Because it has been changed again, we print [1,2,2,3,3] this time.

```
def add twice(lst,x):
1
     lst.append(x)
2
     lst.append(x)
3
4
   def main():
5
     data = [1]
6
     add_twice(data,2)
7
     print data
8
     add_twice(data,3)
9
     print data
10
11
```

12 main()

With that, the program is finished.

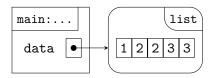

```
def add twice(lst,x):
1
     lst.append(x)
2
     lst.append(x)
3
4
   def main():
5
     data = [1]
6
     add_twice(data,2)
7
     print data
8
     add_twice(data,3)
9
     print data
10
11
   main()
12
```

With that, the program is finished.